## Viewport™ VIEWPORT

## **Specifications**

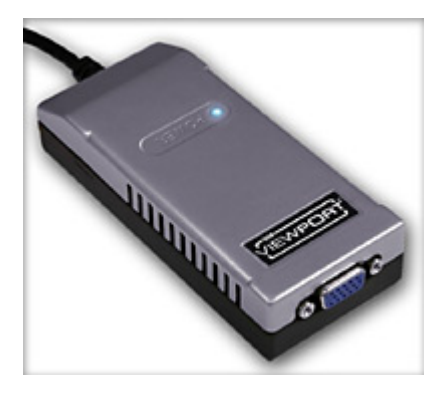

## Features

- Add a monitor to your system with one simple, external connection.
- Extend the Windows desktop or duplicate your main screen.
- Quickly and easily expand your workspace.

The Viewport™ Computer Video Adapter for USB is the fast, easy way to connect an additional monitor to your computer system. Because it transmits video data through the USB port, you don't even have to open your computer, making it simple for anyone to install and ideal for notebook users.

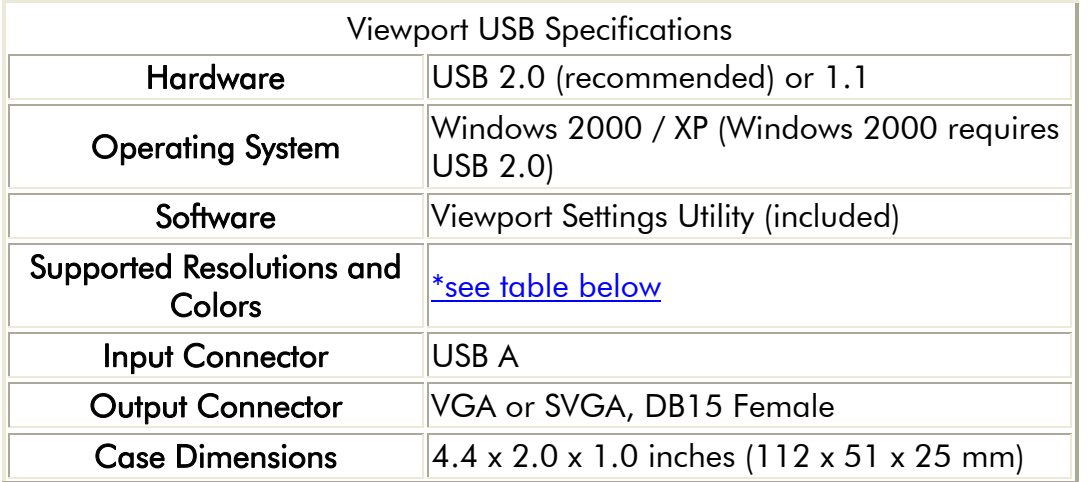

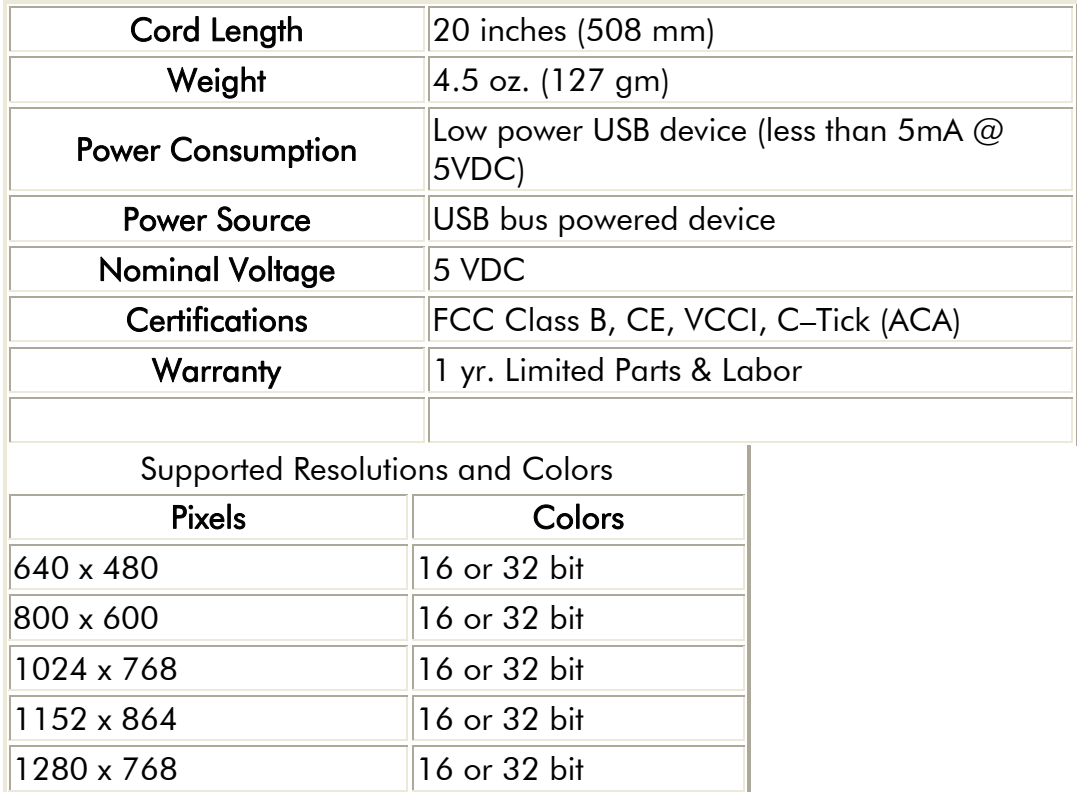

You will optimize performance by choosing the lowest resolution and least number of colors your application requires. This will reduce the amount of data transferred on every screen refresh and will be particularly noticeable on USB 1.1 systems where speed is the limiting factor.

1280 x 1024 256 color or 16 bit

With USB 1.1 and the higher resolution and color settings, the Viewport is best used for displaying still images.

www.scanmagnetics.com

Tel. 09/2712200, Fax. 09/2712210, email: xkeys@scanmagnetics.com